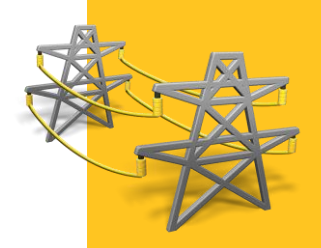

# **KEY FEATURES**

Custom build for electricity surveys

Fast and reliable point collection

Straight workflow for reproducible results

# **TRIMBLE ACCESS: POWER LINE**

# CABLE SAG ESTIMATION THE EASY WAY

## **STREAMLINED WORKFLOW**

The Trimble Power Line application adds a powerful tool to the Trimble® Access™ family of applications.

It provides a streamlined conventional survey workflow to record points on both power pole and line.

The process of estimating the coordinates of the cable as well as the distance to ground is based on angle measurements and gives the user immediate information about the current height.

# **DEFINE YOUR POINTS**

The wizard-based workflow in the Power Line software helps you define key points on the power pole. Key points are trigger points that can be used to, for example, automatically create a virtual plane between points on two power poles or launch a coordinate geometry calculation.

# **MEASURE POWER LINE**

The power line measure or stakeout workflow consists of two parts:

- Virtual line definition which defines and sub- divides a line between two points
- Stakeout for measuring the line elements.

The workflow helps the operator to create consistent and reproducible cable sag estimates by:

- Driving the total station to the horizontal position of the calculated cable segment
- Adjusting the total station gun vertically so it points to the cable
- Performing angle-only measurements and projecting the distance to the virtual line

To save time, all cable measurements can also be performed using videoassisted robotic measurements using Trimble VISION™ technology, if supported by the total station being used.

# **DESIGNED FOR SPEED AND PERFORMANCE**

Trimble Access Power Lines is the ideal application for companies who perform electricity utility surveys.

This easy-to-use software significantly increases productivity. Users used to Trimble Access will feel comfortable immediately; new users are assisted by guided workflows to minimize the likelihood of errors.

When combined with a VISIONenabled total station, the cable can be measured in seconds.

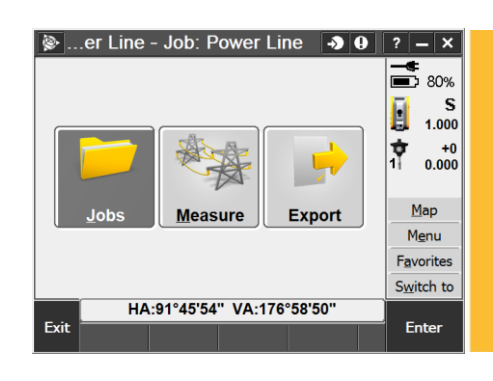

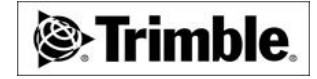

#### **DEFINE**

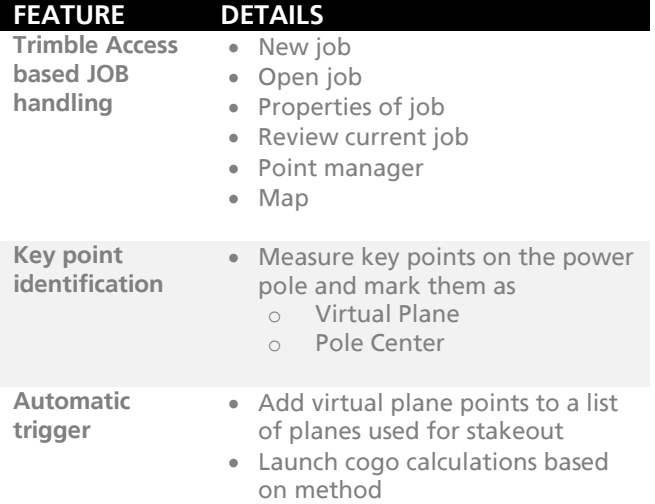

#### **MEASURE**

**FEATURE DETAILS Measure** • Measure Structure Measure Power Line Site Control o GNSS Topo workflows o Conventional Topo workflow Calculate Pole Center Location

#### **EXPORT**

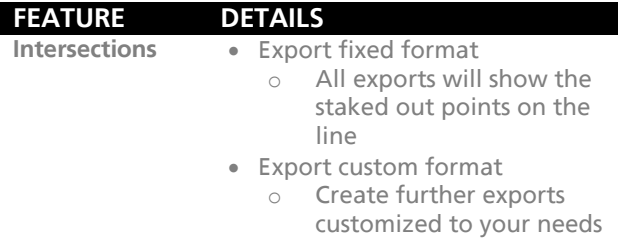

### **MEASURE THE LINE**

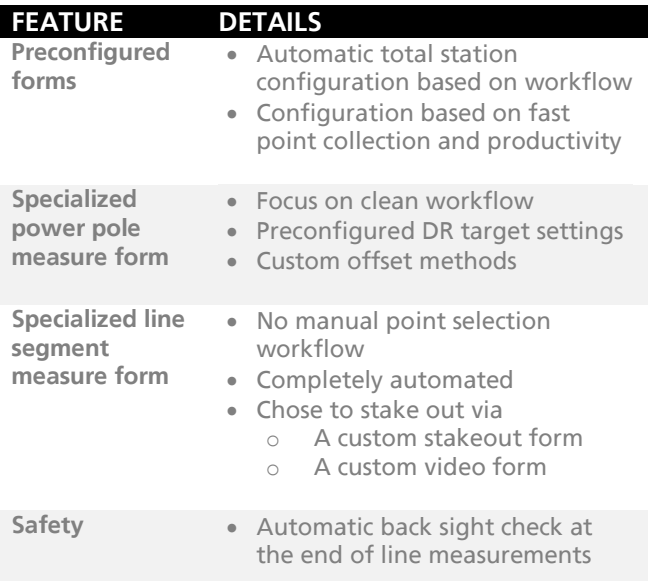

# **TYPICAL USE CASES**

**USAGE DETAILS Surveyors/Engineers**

**Electricity companies**

#### **MORE INFORMATION**

**INFORMATION** For more detailed information refer to the homepage: [http://apps.trimbleaccess.com](http://apps.trimbleaccess.com/)

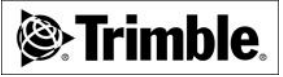